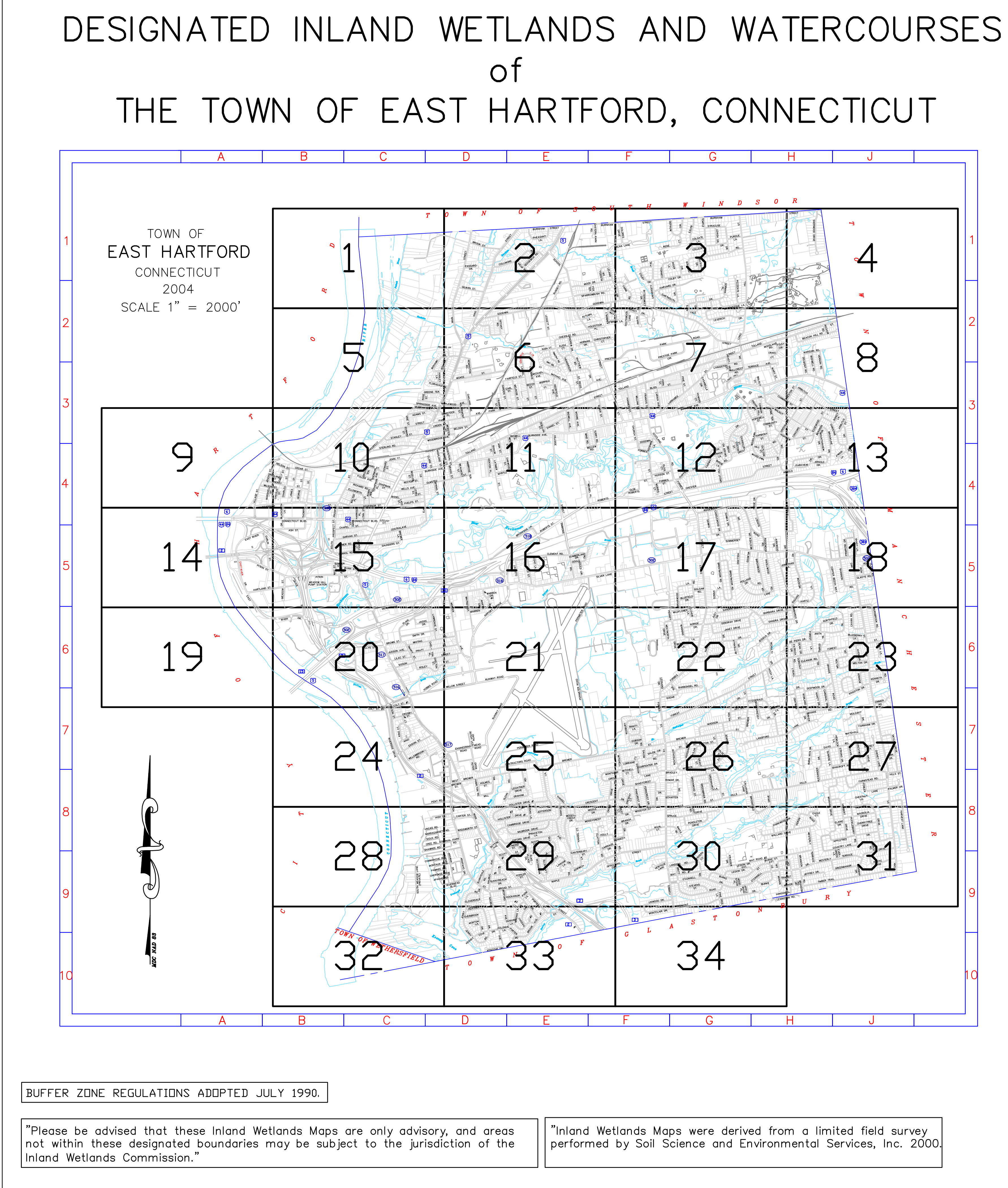

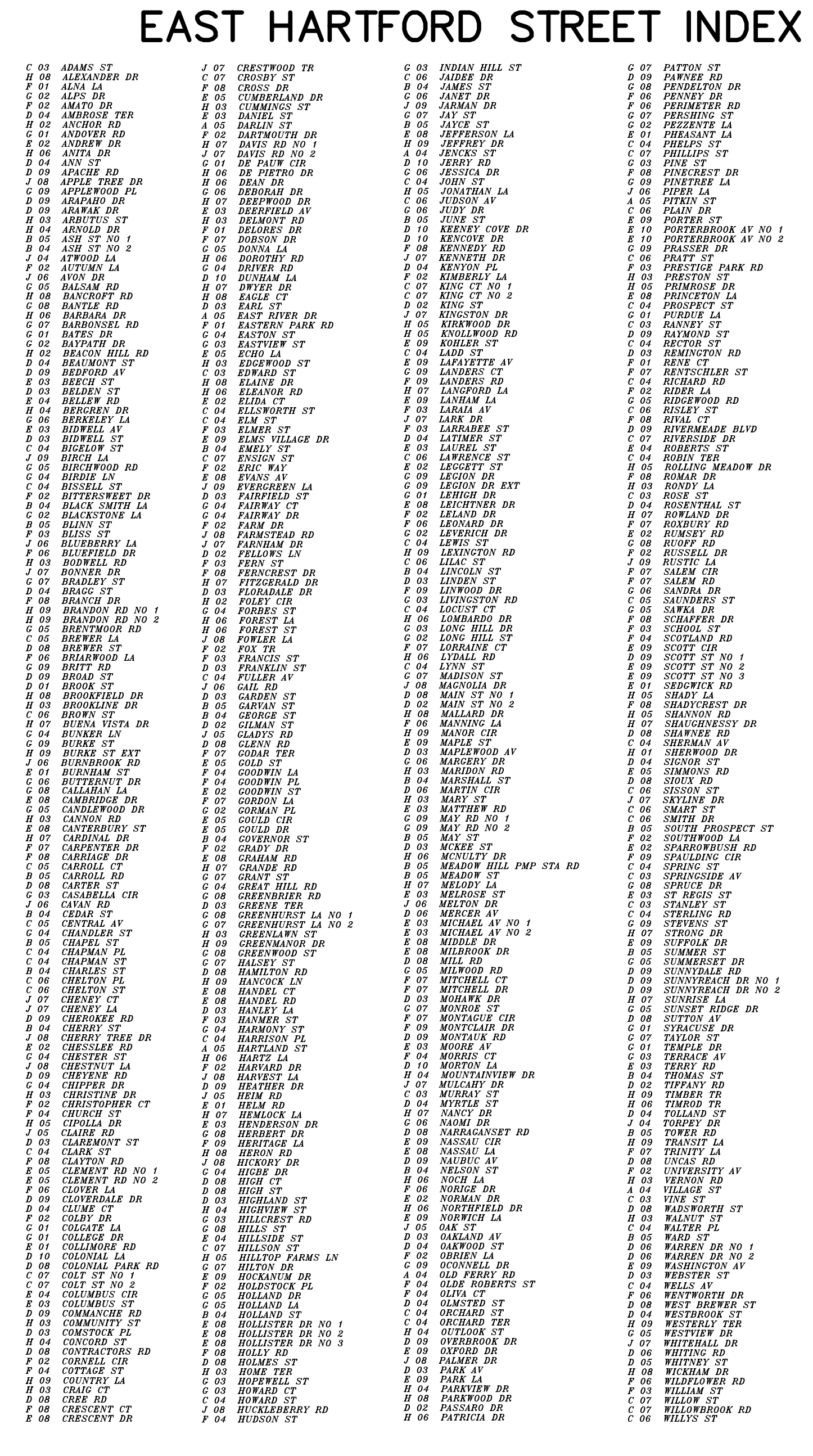

LEGEND LIMIT OF INLAND WETLANDS - LIMIT OF BUFFER ZONE

# ADOPTED BY THE INLAND WETLANDS<br>COMMISSION OF THE TOWN OF EAST<br>HARTFORD, CONNECTICUT.<br>EFFECTIVE DATE: CHAIRMAN:

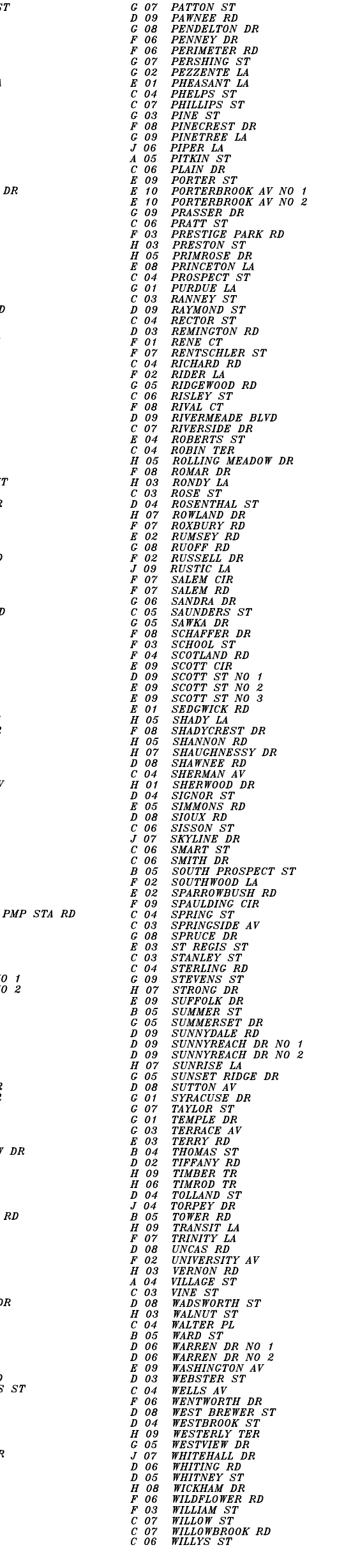

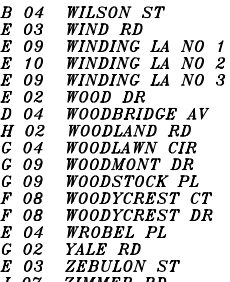

# MAP REVISIONS

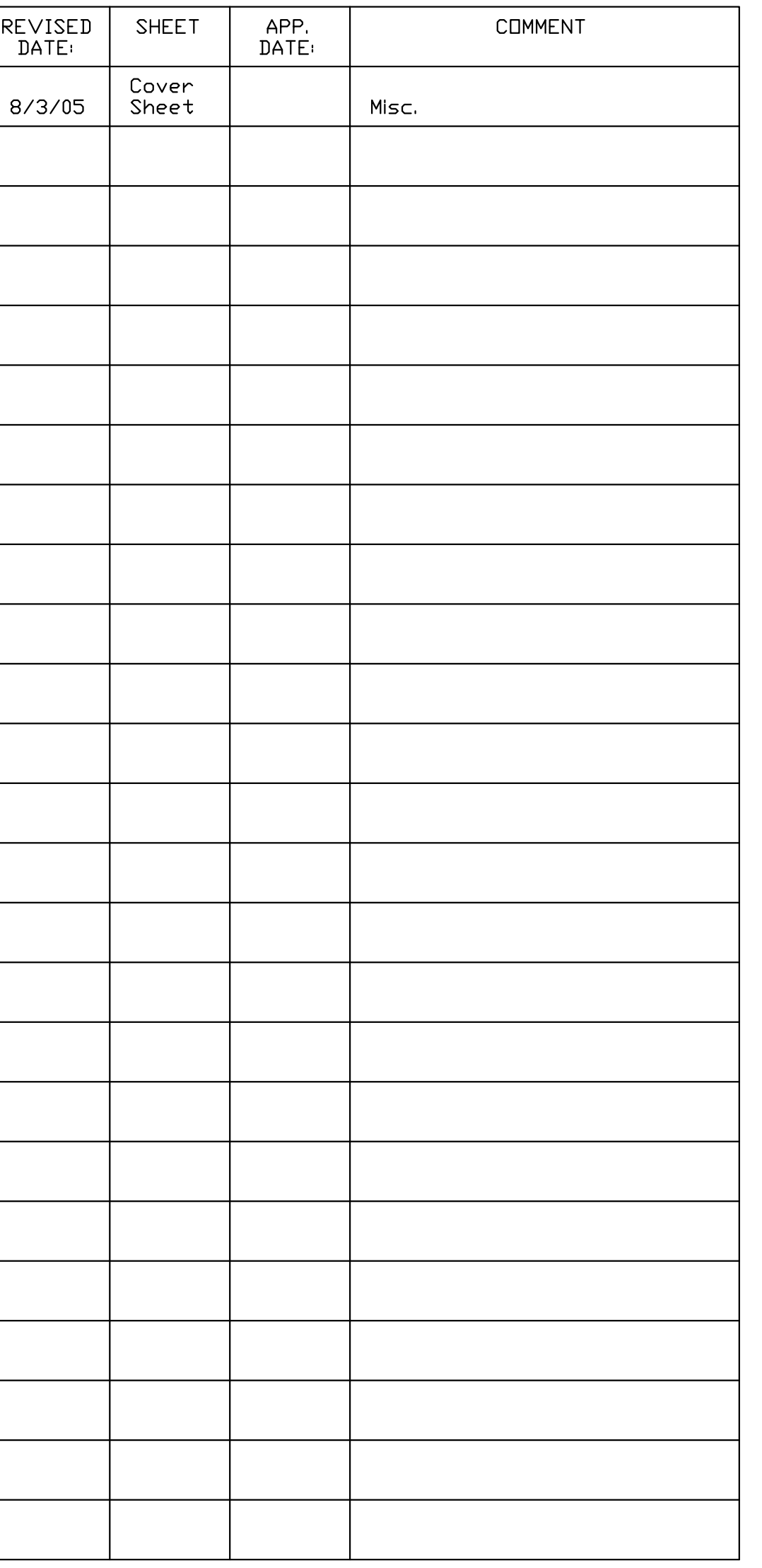

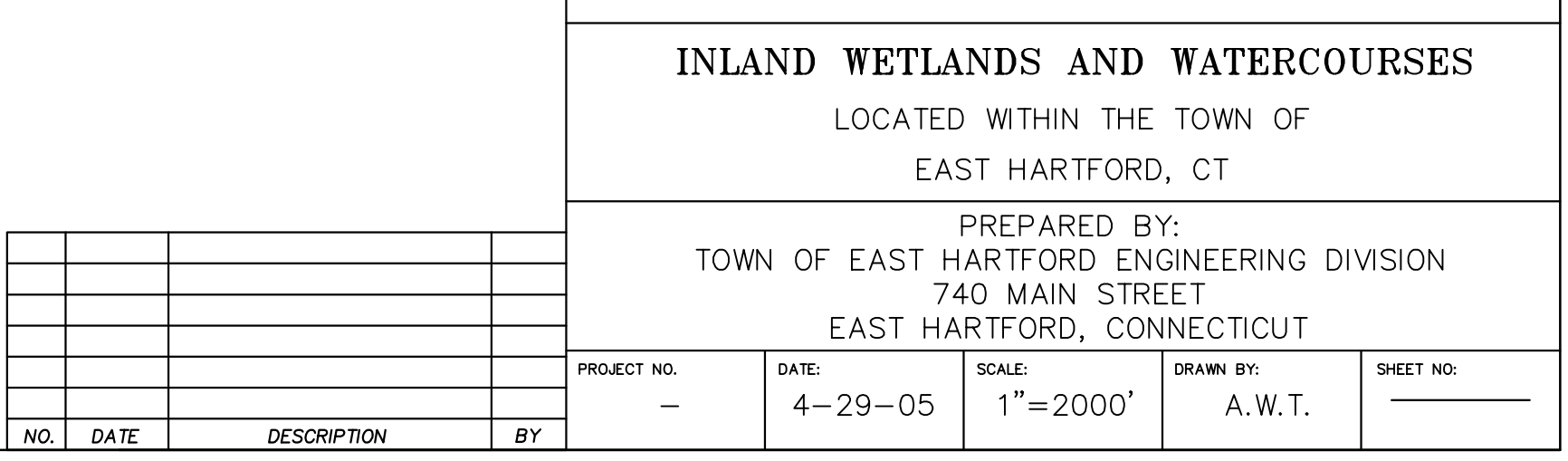